Документ подписан простой электронной подписью Информация о владельце: ФИО: Косенок Сергей Михайлович

## Должность: РРЕСТОВОЕ ЗАДАНИЕ ДЛЯ ДИ<mark>агностического тестирования по дисциплине:</mark> Дата подписания: 18.06.2024 18:22:55

Уникальный программный ключ:

e3a68f3eaa1e62674b54f4998099d3d6bfdcf836

Web-программирование, 5 семестр

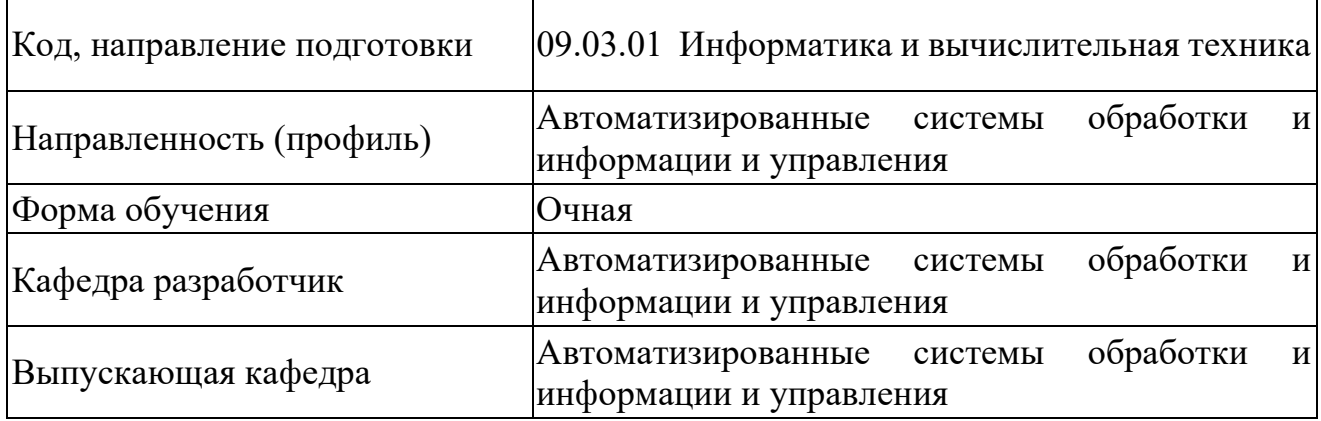

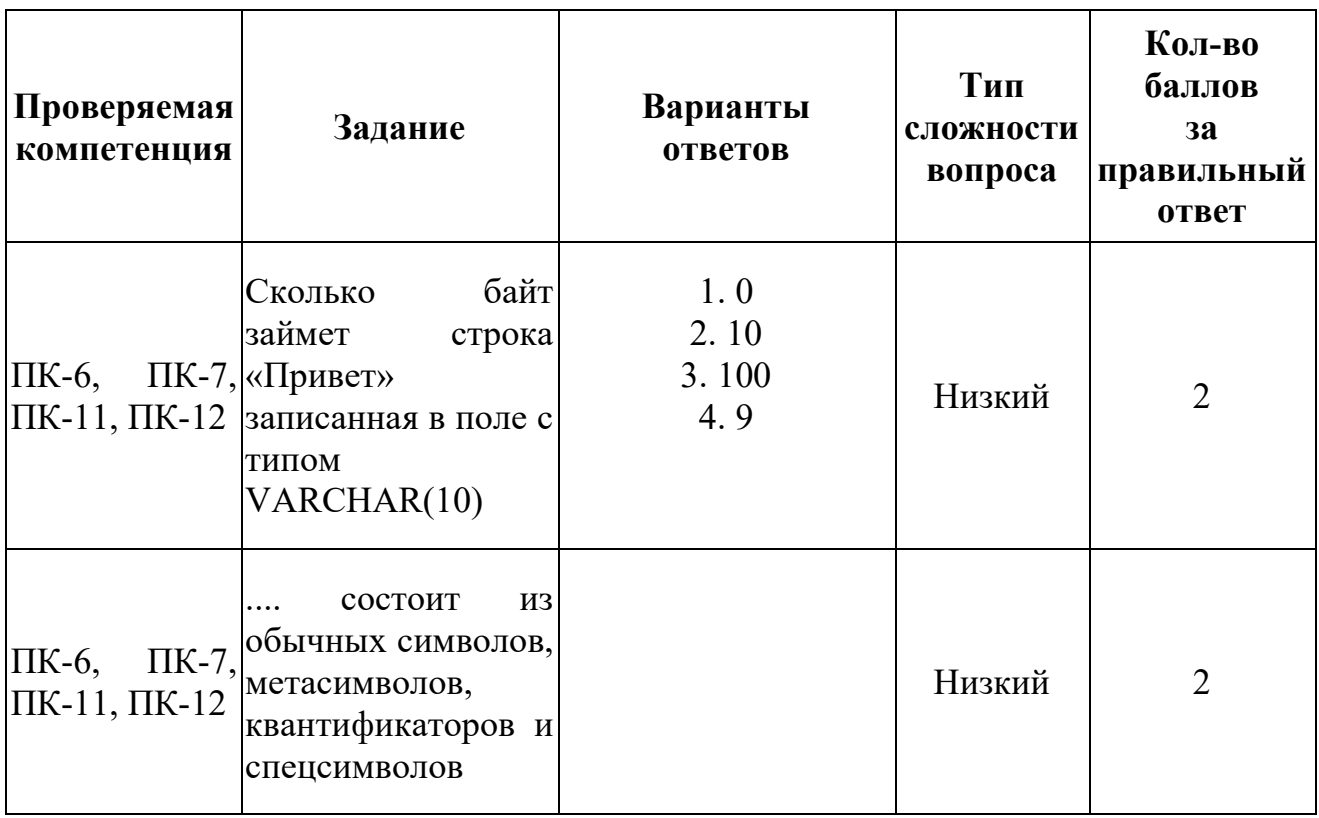

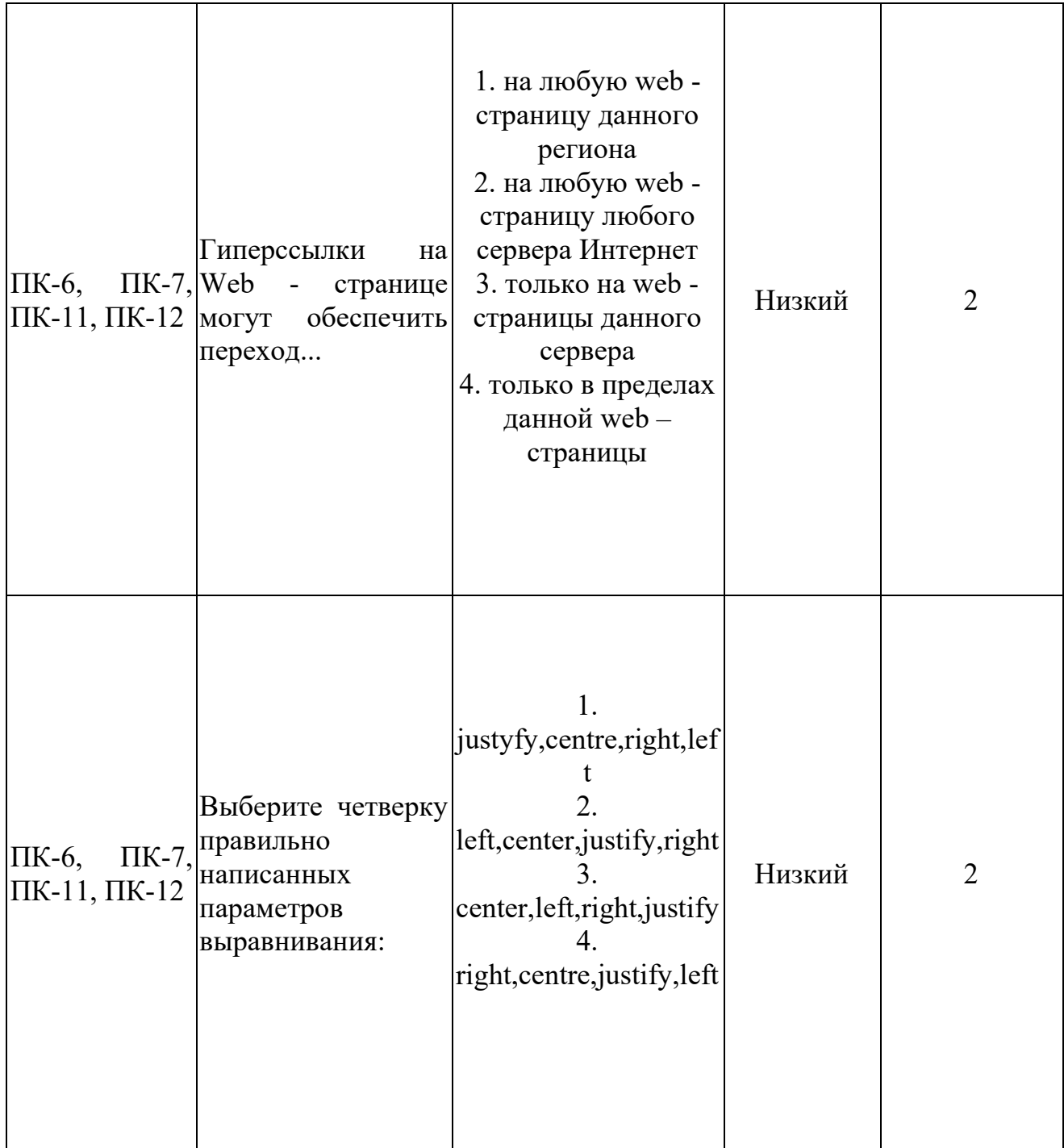

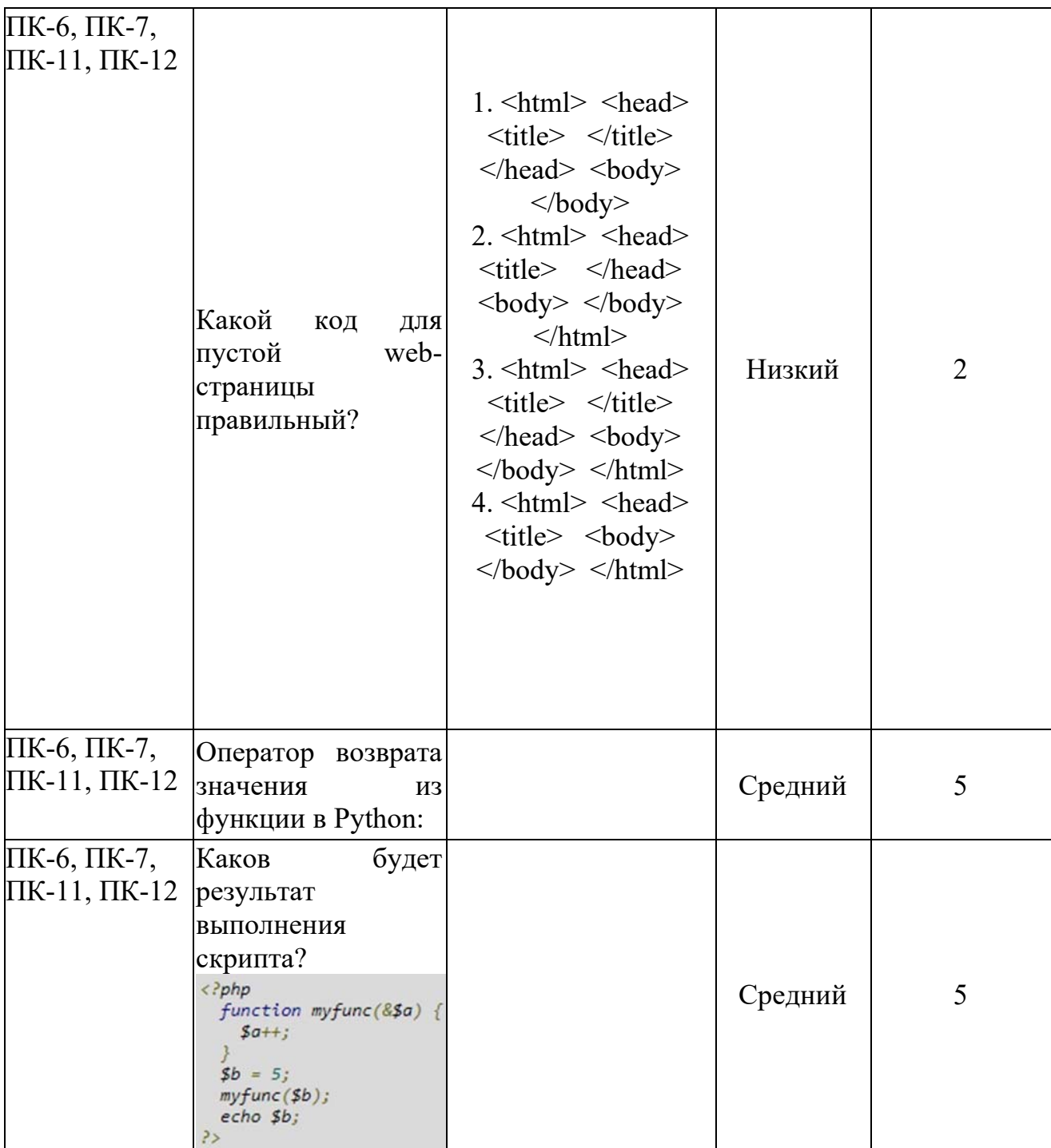

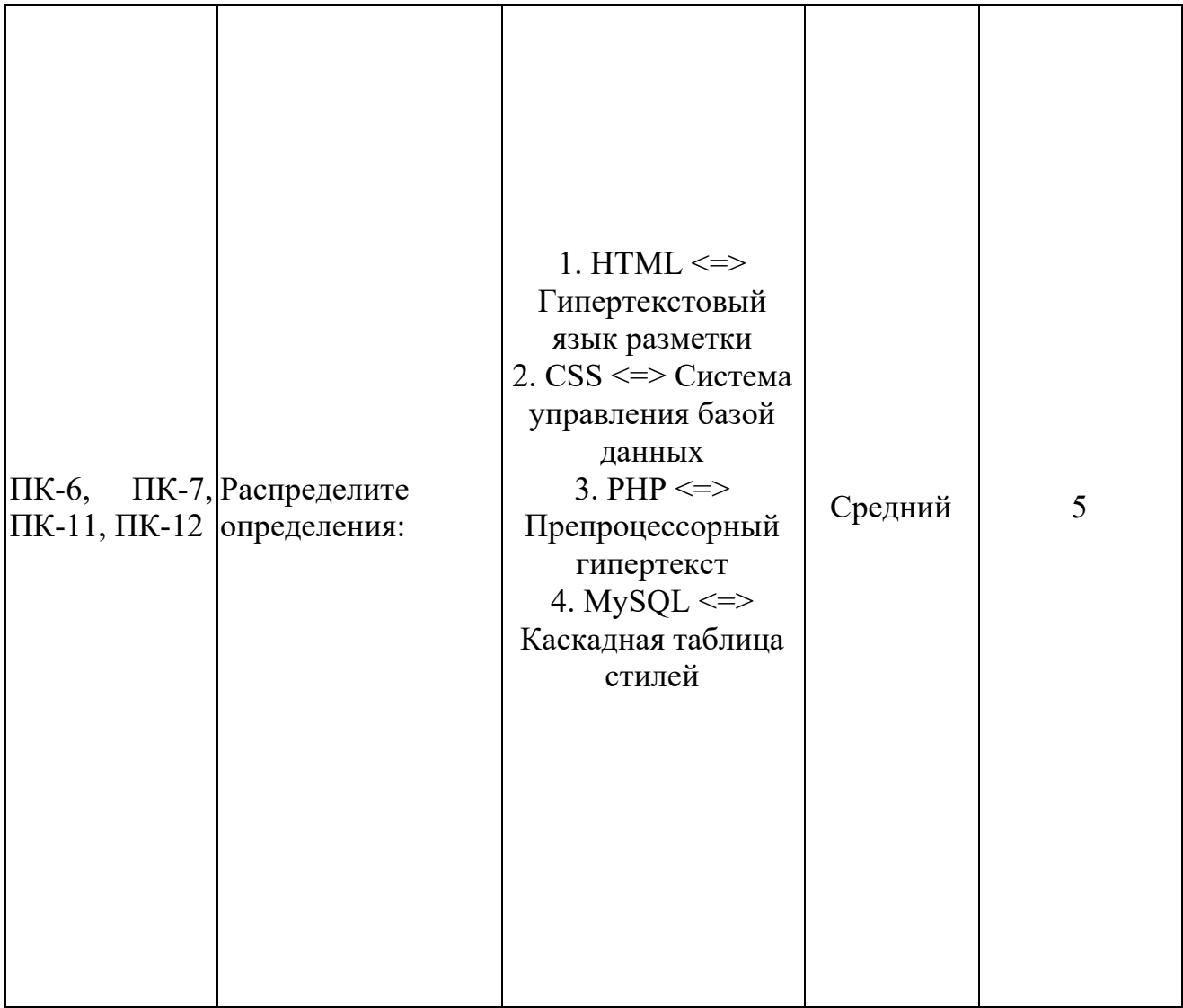

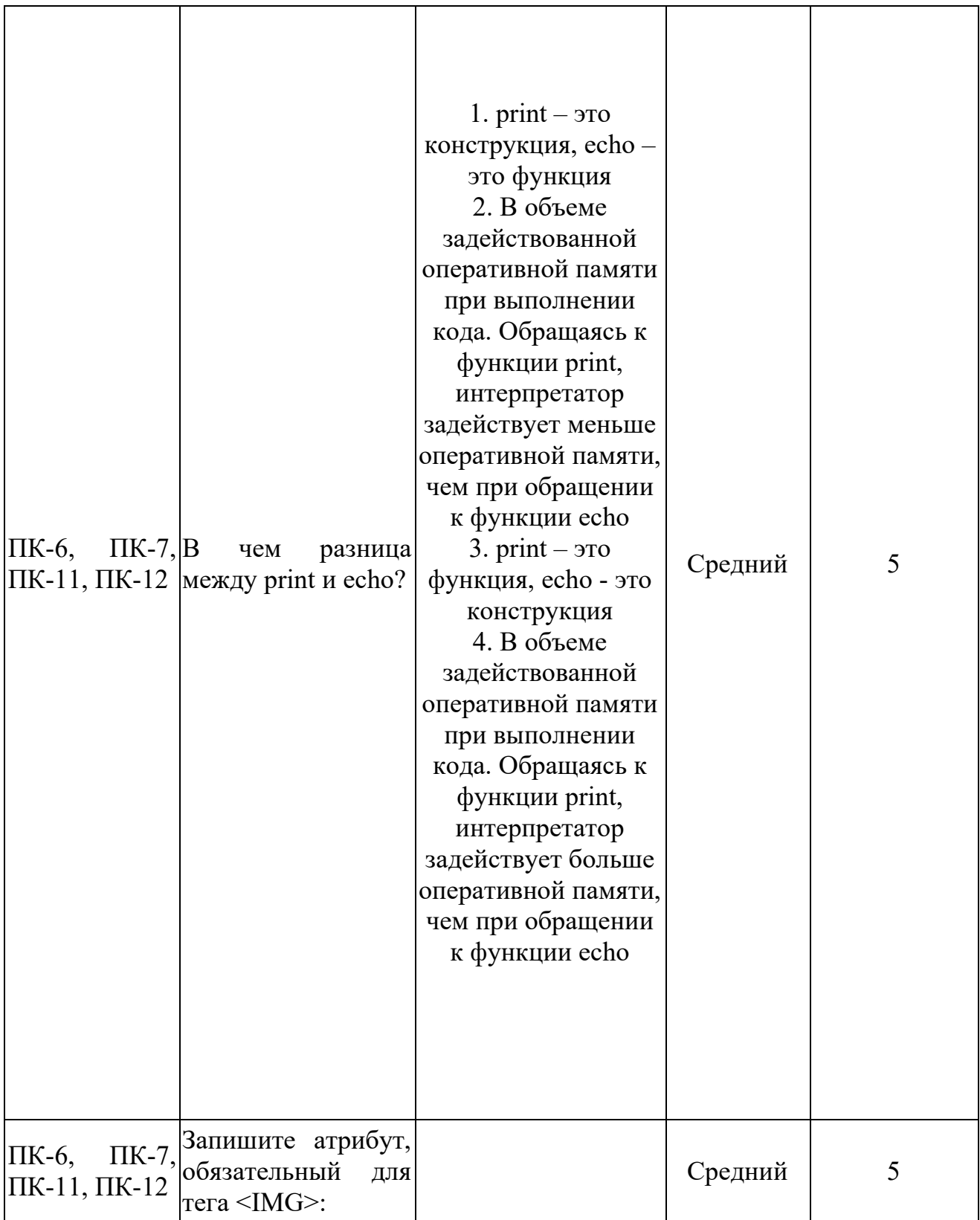

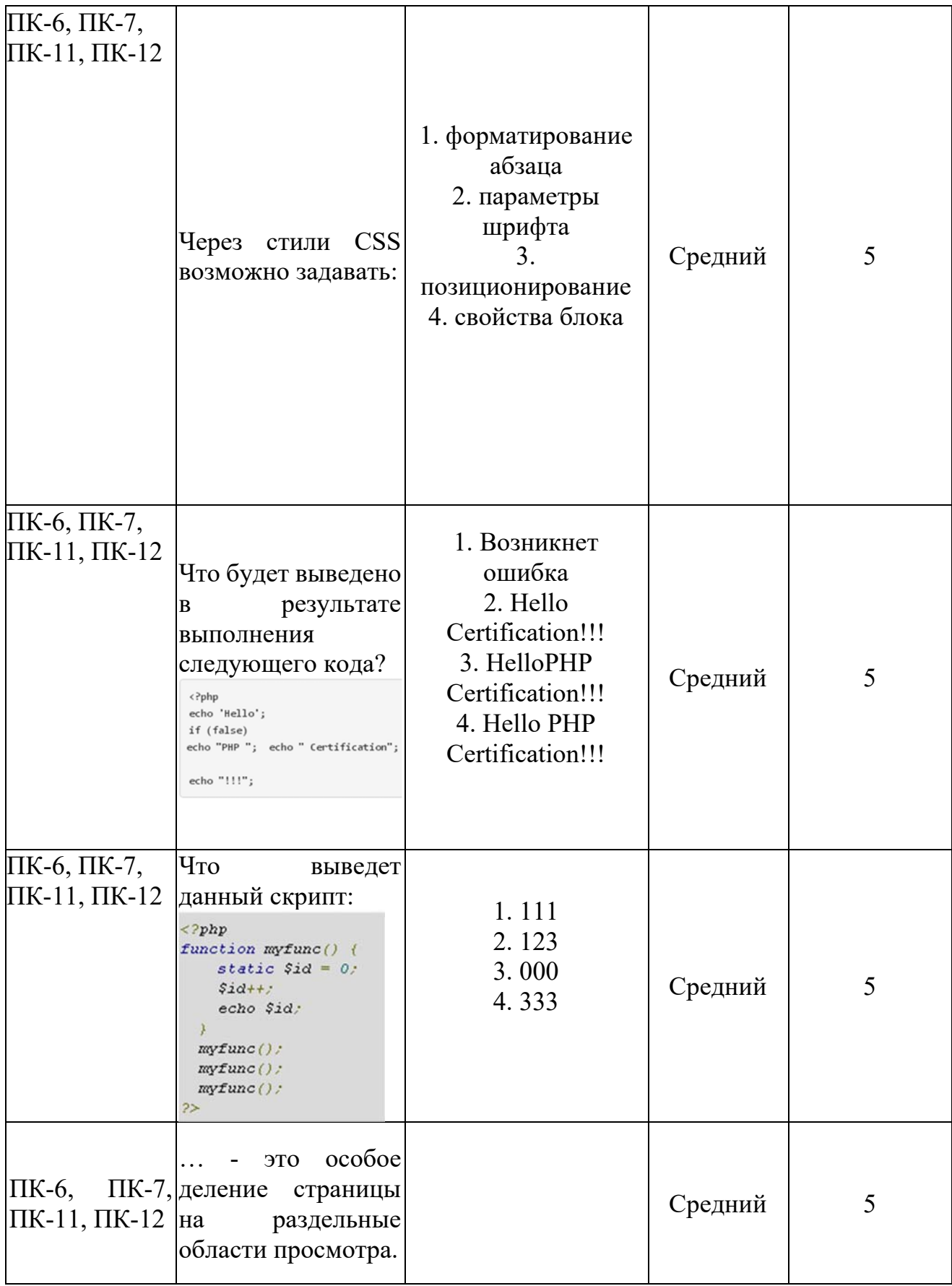

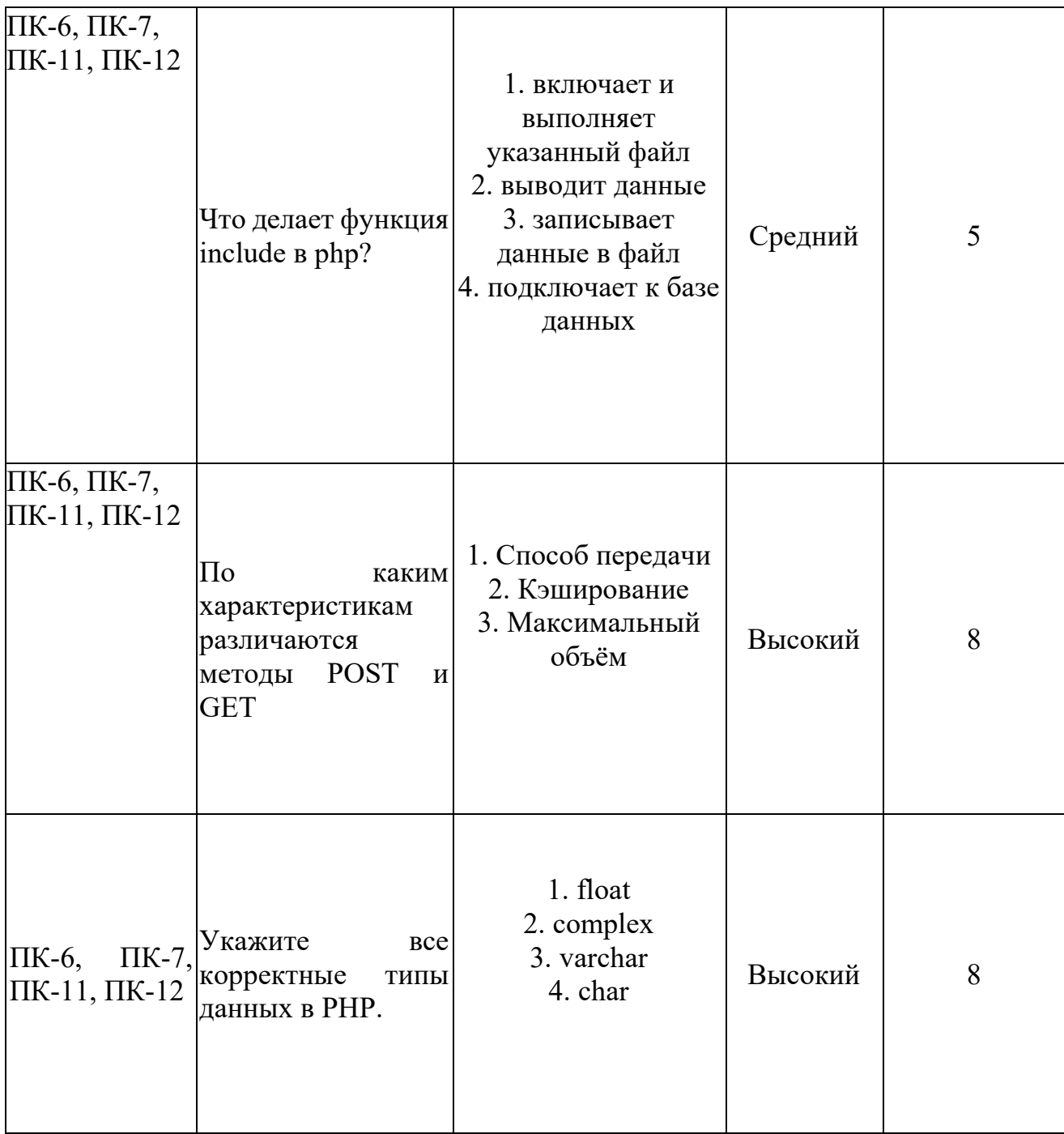

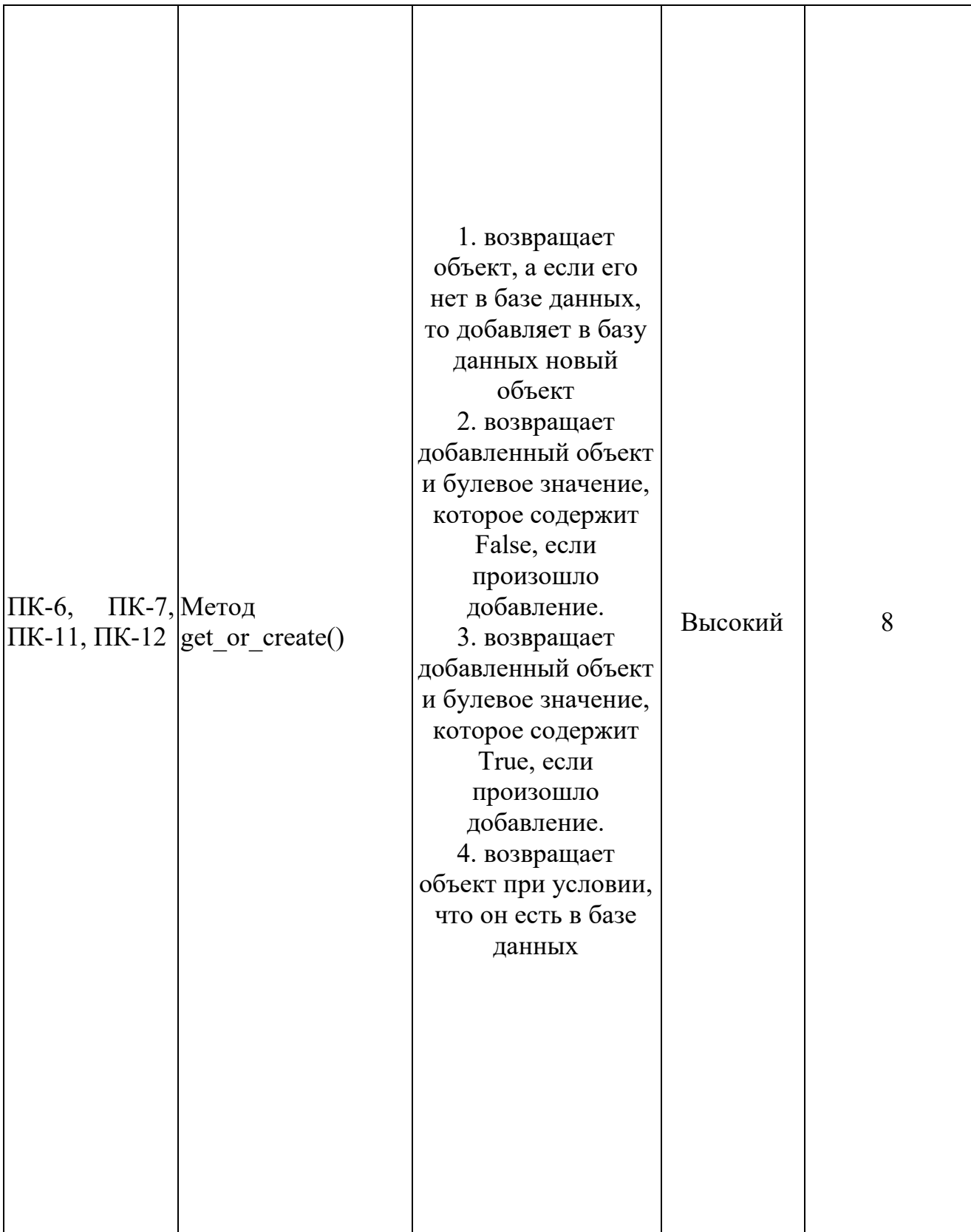

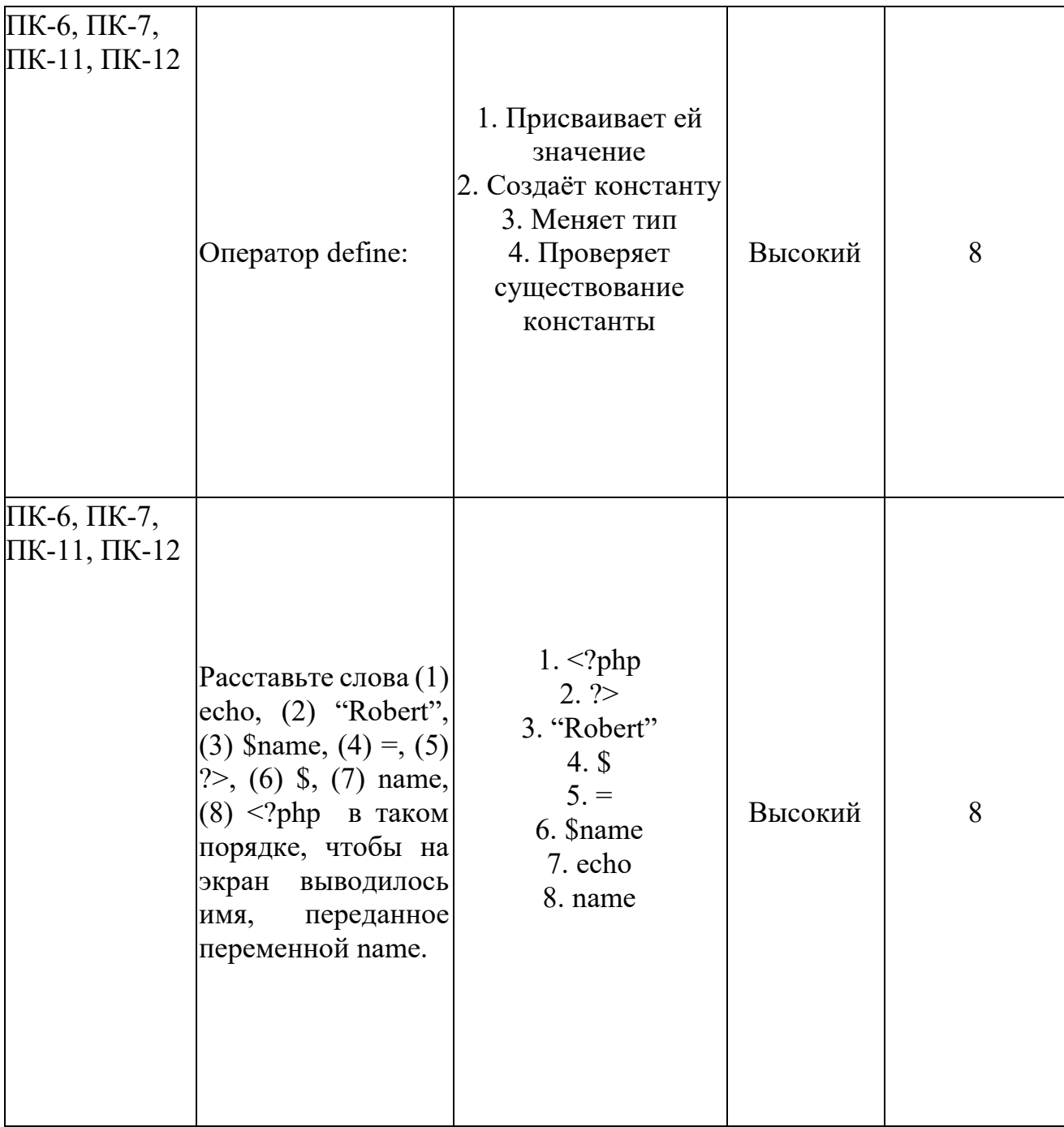